## 华谱系统中打印添加水印方案

http://huapu.bigke.org/

© 2020 合肥工业大学大知识研究院 bigke2016@gmail.com

## 一、简介

家谱的创建者,可以在进行家谱打印时候选择是否添加水印。具体地,在我的家谱点击 编辑按钮后的下一页面进行选择,如下图:

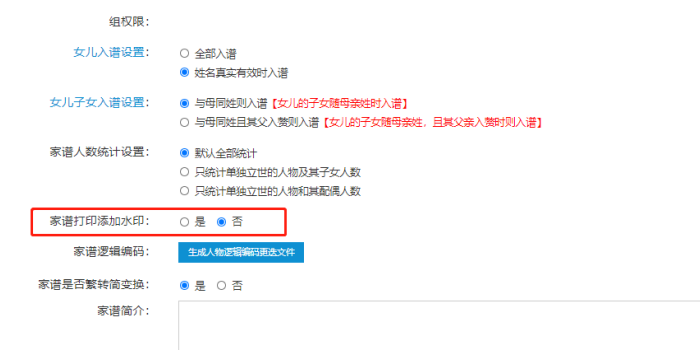

图 1 家谱打印添加水印选择

## 注:

打印水印选择,只允许家谱创建人进行选择。

## 二、打印效果

• 当家谱创建人选择"是",打印得到的家谱文档均带有如下图的"校对版"水印:

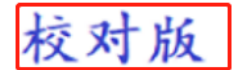

说明

1. 本谱是马埠吴氏家谱, 打印以吴信东为第一代祖先及所有后辈的家谱详细信息。

- 2. 本谱共4人, 其中单独立世为3人。
- 3. 本谱更新于2021年3月20日。

图 2 添加水印后的打印效果

当家谱创建人选择"否",打印得到的家谱文档对应的不带有水印。